## **Kabel vervangen Philips SBC 3810 muis**

**(Tevens Panasonic FS-JM1 & Sony MOS-1)** 

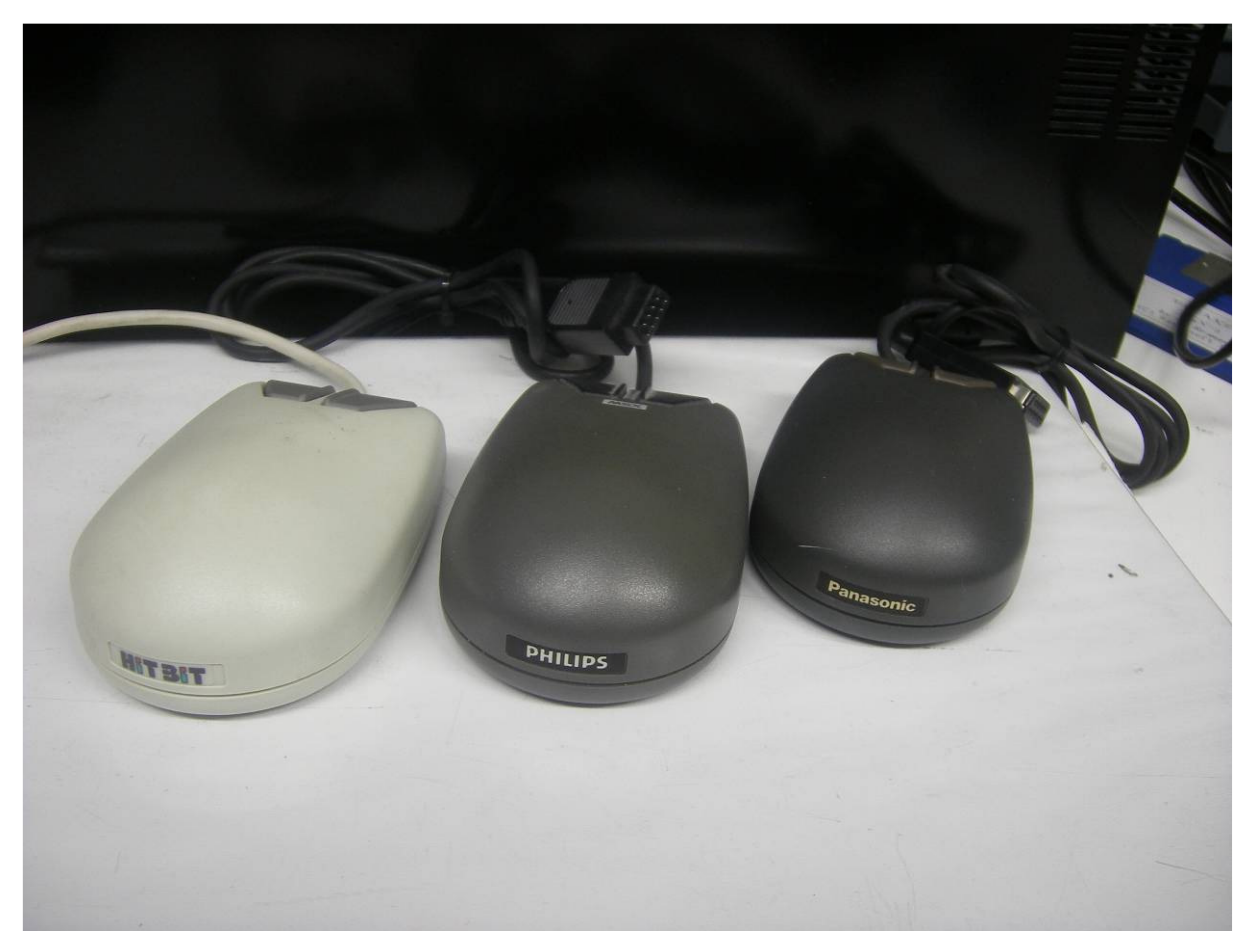

*Sony MOS-1, Philips SBC 3810, Panasonic FS-JM1* 

Regelmatig komt het voor dat de muis niet meer werkt. In de meeste gevallen is het schoonmaken van de geleidewieltjes de oplossing. Maar een kabelbreuk komt ook regelmatig voor, echter de originele kabels zijn niet meer te verkrijgen. In plaats van de originele kabel kun je ook een joystick-kabel nemen met 9 aders. Neem bijvoorbeeld een oude Quickshot, Crackshot of Spectravideo-Joystick en kijk eerst of deze goed werkt. Haal deze kabel voorzichtig uit de Joystick. De "nieuwe" kabel is niet voorzien van juiste connector, maar kan eenvoudig gesoldeerd worden op de pinnen van de muis-connector.

- Schroef de muis open.
- De kabel kan eenvoudig losgehaald worden, want deze is met een steker aangesloten.
- Verwijder de printplaat.
- Soldeer de nieuwe kabel aan de bovenzijde van de connector of verwijder deze.
- De nieuwe kabel kan wat dikker zijn bij de kabelinvoer. Dit is op te lossen door de behuizing iets aan te passen.

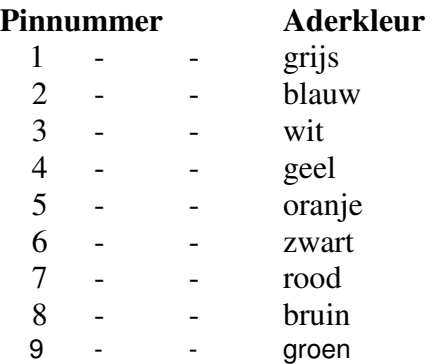

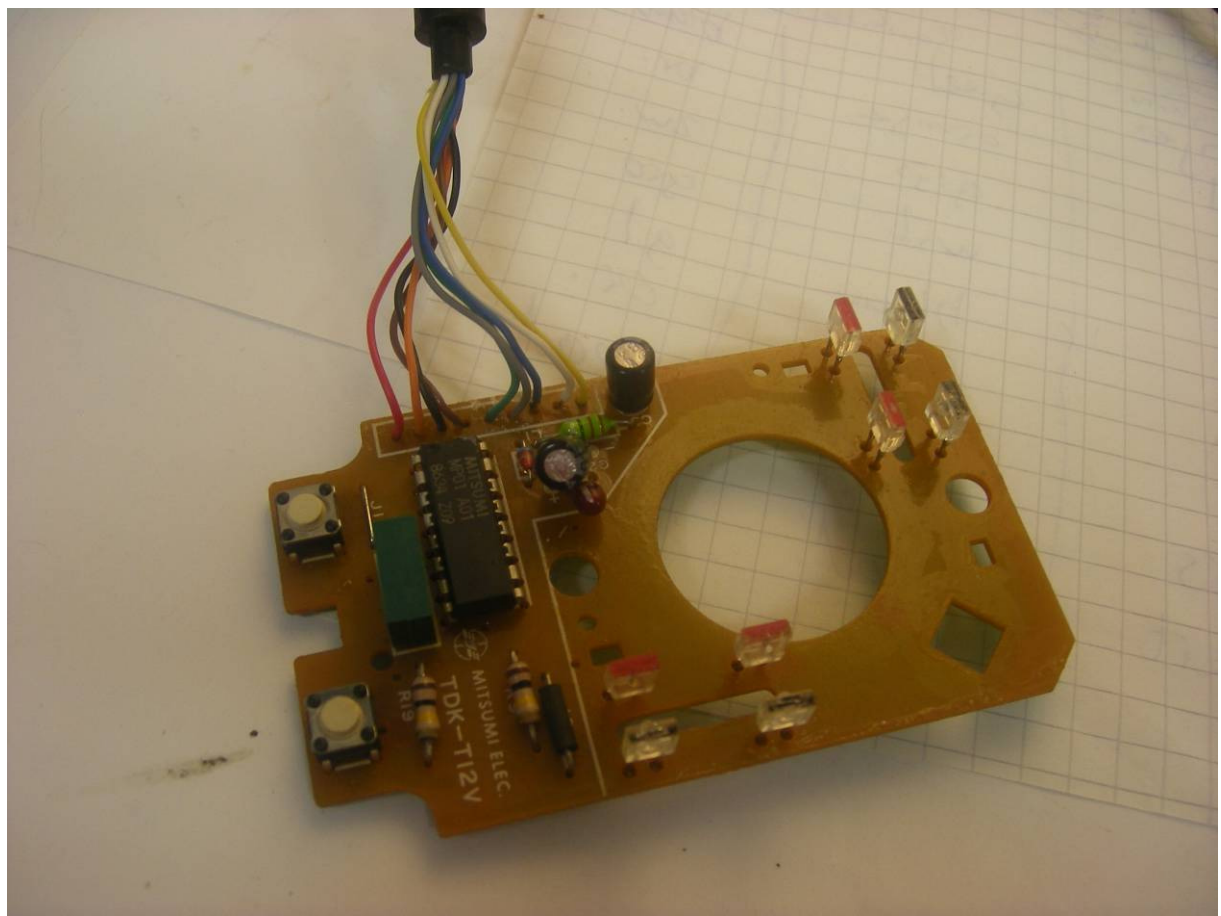

*De "nieuwe" kabel is gesoldeerd aan de bovenzijde van de printplaat* 

![](_page_2_Picture_0.jpeg)

*De behuizing aanpassen voor de "nieuwe" kabel*